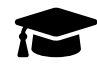

# **Amérique du Sud, Bac Gé., 26 Septembre 2022, sujet n°1**

Le candidat traite trois des **4 exercices** proposés.

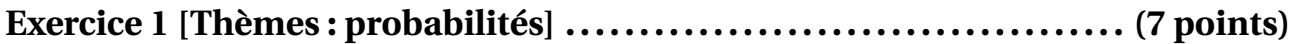

### **PARTIE A**

Le système d'alarme d'une entreprise fonctionne de telle sorte que, si un danger se présente, l'alarme s'active avec une probabilité de 0,97.

La probabilité qu'un danger se présente est de 0,01 et la probabilité que l'alarme s'active est de 0,014 65. On note A l'évènement « l'alarme s'active » et D l'événement « un danger se présente ».

On note  $\overline{M}$  l'évènement contraire d'un évènement M et P(M) la probabilité de l'évènement M.

- 1. Représenter la situation par un arbre pondéré qui sera complété au fur et à mesure de l'exercice.
- 2. (a) Calculer la probabilité qu'un danger se présente et que l'alarme s'active.
	- (b) En déduire la probabilité qu'un danger se présente sachant que l'alarme s'active. Arrondir le résultat à 10 $^{\rm -3}.$
- 3. Montrer que la probabilité que l'alarme s'active sachant qu'aucun danger ne s'est présenté est 0,005.
- 4. On considère qu'une alarme ne fonctionne pas normalement lorsqu'un danger se présente et qu'elle ne s'active pas ou bien lorsqu'aucun danger ne se présente et qu'elle s'active. Montrer que la probabilité que l'alarme ne fonctionne pas normalement est inférieure à 0,01.

#### **PARTIE B**

Une usine fabrique en grande quantité des systèmes d'alarme. On prélève successivement et au hasard 5 systèmes d'alarme dans la production de l'usine. Ce prélèvement est assimilé à un tirage avec remise. On note S l'évènement « l'alarme ne fonctionne pas normalement » et on admet que P(S) = 0,00525. On considère X la variable aléatoire qui donne le nombre de systèmes d'alarme ne fonctionnant pas normalement parmi les 5 systèmes d'alarme prélevés.

Les résultats seront arrondis à 10−<sup>4</sup> .

- 1. Donner la loi de probabilité suivie par la variable aléatoire X et préciser ses paramètres.
- 2. Calculer la probabilité que, dans le lot prélevé, un seul système d'alarme ne fonctionne pas normalement.
- 3. Calculer la probabilité que, dans le lot prélevé, au moins un système d'alarme ne fonctionne pas normalement.

#### **PARTIE C**

Soit *n* un entier naturel non nul. On prélève successivement et au hasard *n* systèmes d'alarme. Ce prélèvement est assimilé à un tirage avec remise.

Déterminer le plus petit entier *n* tel que la probabilité d'avoir, dans le lot prélevé, au moins un système d'alarme qui ne fonctionne pas normalement soit supérieure à 0,07.

## **Exercice 2 [Thèmes : suites] . . . . . . . . . . . . . . . . . . . . . . . . . . . . . . . . . . . . . . . . . . . . . (7 points)**

Soit  $(u_n)$  la suite définie par  $u_0 = 4$  et, pour tout entier naturel *n*,  $u_{n+1} = \frac{1}{5}$  $\frac{1}{5}u_n^2$ .

- 1. (a) Calculer  $u_1$  et  $u_2$ .
	- (b) Recopier et compléter la fonction ci-dessous écrite en langage Python. Cette fonction est nommée suite\_u et prend pour paramètre l'entier naturel p.

Elle renvoie la valeur du terme de rang *p* de la suite (*un*).

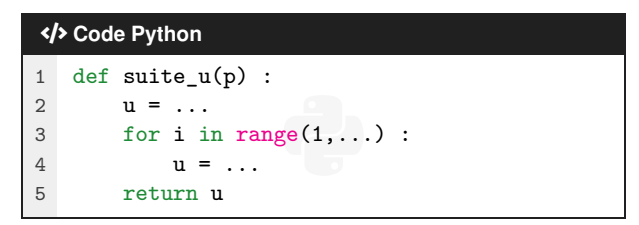

- 2. (a) Démontrer par récurrence que pour tout entier naturel  $n, 0 < u_n \le 4$ .
	- (b) Démontrer que la suite (*un*) est décroissante.
	- (c) En déduire que la suite (*un*) est convergente.
- 3. (a) Justifier que la limite  $\ell$  de la suite  $(u_n)$  vérifie l'égalité  $\ell = \frac{1}{\epsilon}$  $\frac{1}{5}l^2$ .
	- (b) En déduire la valeur de ℓ.
- 4. Pour tout entier naturel *n*, on pose  $v_n = \ln(u_n)$  et  $w_n = v_n \ln(5)$ .
	- (a) Montrer que, pour tout entier naturel *n*,  $v_{n+1} = 2v_n \ln(5)$ .
	- (b) Montrer que la suite (*wn*) est géométrique de raison 2.
	- (c) Pour tout entier naturel *n*, donner l'expression de  $w<sub>n</sub>$  en fonction de *n* et montrer que :

$$
\nu_n = \ln\left(\frac{4}{5}\right) \times 2^n + \ln(5).
$$

5. Calculer  $\lim_{n \to +\infty} v_n$  et retrouver  $\lim_{n \to +\infty} u_n$ .

# **Exercice 3 [Thèmes : fonctions, fonction logarithme] . . . . . . . . . . . . . . . . . . (7 points)**

Soit *g* la fonction définie sur l'intervalle  $]0; +∞[$  par

$$
g(x) = 1 + x^2 [1 - 2\ln(x)].
$$

La fonction *g* est dérivable sur l'intervalle ]0 ;+∞[ et on note *g* ′ sa fonction dérivée.

On appelle *C* la courbe représentative de la fonction *g* dans un repère orthonormé du plan.

### **PARTIE A**

- 1. Justifier que *g* (e) est strictement négatif.
- 2. Justifier que  $\lim_{x \to +\infty} g(x) = -\infty$ .
- 3. (a) Montrer que, pour tout *x* appartenant à l'intervalle  $]0; +\infty[, g'(x) = -4x\ln(x).$ 
	- (b) Étudier le sens de variation de la fonction *g* sur l'intervalle ]0 ;+∞[
	- (c) Montrer que l'équation  $g(x) = 0$  admet une unique solution, notée  $\alpha$ , sur l'intervalle [1; + $\infty$ [.
	- (d) Donner un encadrement de  $\alpha$  d'amplitude 10<sup>-2</sup>
- 4. Déduire de ce qui précède le signe de la fonction *g* sur l'intervalle [1 ;+∞[.

#### **PARTIE B**

1. On admet que, pour tout *x* appartenant à l'intervalle  $[1;\alpha]$ ,  $g''(x) = -4[\ln(x) + 1]$ . Justifier que la fonction *g* est concave sur l'intervalle [1 ;α].

Sur la figure ci-contre, A et B sont les points de la courbe  $\mathscr C$  d'abscisses respectives 1 et α.

- 2. (a) Déterminer l'équation réduite de la droite (AB).
	- (b) En déduire que pour tout réel *x* appartenant à l'intervalle [1 ;α], on a :

$$
g(x) \ge \frac{-2}{\alpha - 1}x + \frac{2\alpha}{\alpha - 1}.
$$

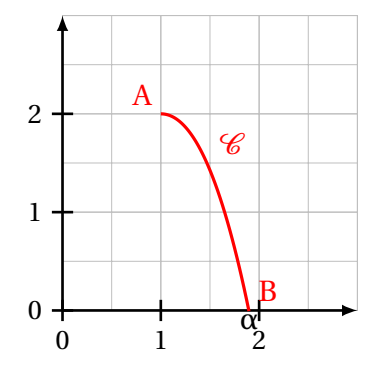

# <span id="page-3-0"></span>**Exercice 4 [Thèmes : géométrie dans l'espace]. . . . . . . . . . . . . . . . . . . . . . . . . . (7 points)**

Dans la figure ci-dessous, ABCDEFGH est un parallélépipède rectangle tel que AB = 5, AD = 3 et AE = 2. L'espace est muni d'un repère orthonormé d'origine A dans lequel les points B, D et E ont respectivement pour coordonnées  $(5;0;0)$ ,  $(0;3;0)$  et  $(0;0;2)$ .

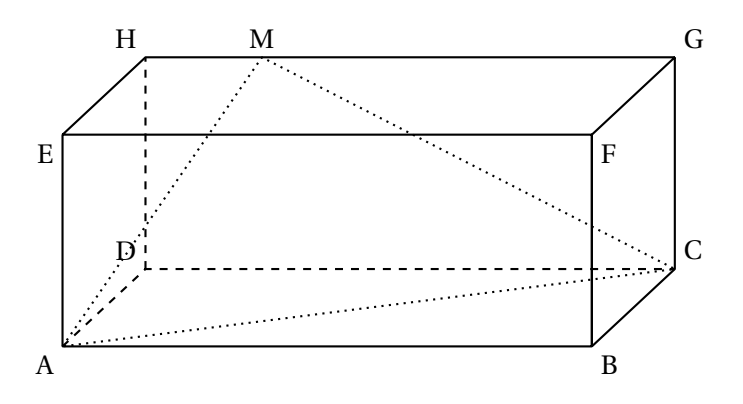

- 1. (a) Donner, dans le repère considéré, les coordonnées des points H et G.
	- (b) Donner une représentation paramétrique de la droite (GH).
- 2. Soit M un point du segment [GH] tel que  $\overrightarrow{HM} = k\overrightarrow{HG}$  avec *k* un nombre réel de l'intervalle [0; 1].
	- (a) Justifier que les coordonnées de M sont (5*k* ; 3 ; 2).
	- (b) En déduire que  $\overline{AM} \cdot \overline{CM} = 25k^2 25k + 4$ .
	- (c) Déterminer les valeurs de *k* pour lesquelles AMC est un triangle rectangle en M.

Dans toute la suite de l'exercice, on considère que le point M a pour coordonnées (1 ; 3 ; 2). On admet que le triangle AMC est rectangle en M.

On rappelle que le volume d'un tétraèdre est donné par la formule <sup>1</sup> 3 ×Aire de la base×*h* où *h* est la hauteur relative à la base.

- 3. On considère le point K de coordonnées (1 ; 3 ; 0).
	- (a) Déterminer une équation cartésienne du plan (ACD).
	- (b) Justifier que le point K est le projeté orthogonal du point M sur le plan (ACD).
	- (c) En déduire le volume du tétraèdre MACD.
- 4. On note P le projeté orthogonal du point D sur le plan (AMC). Calculer la distance DP; en donner une valeur arrondie à  $10^{-1}$ .